## **L'attracteur de Lorenz**

[L'attracteur de Lorenz](http://fr.wikipedia.org/wiki/Attracteur_de_Lorenz) est un système d'équations différentielles ordinaires au comportement particulier, chaotique. C'est un exemple classique de nombreux cours scientifiques, et plusieurs sites proposent des solutions.

## **Avec du code appliquant le méthode de Runge-Kutta d'ordre 4**

<http://www.node99.org/tutorials/ar/>

## **Avec odeint de scipy**

- http://www.gribblelab.org/compneuro2012/2 Modelling Dynamical Systems.html#sec-3, avec d'autres exemples dynamiques
- <http://titanlab.org/2010/04/08/lorenz-attractor/>
- <http://ms08035.blogspot.be/2012/04/program-to-simulate-lorenz-system-in.html>, sans graphique (que les données calculées)
- <http://jakevdp.github.io/blog/2013/02/16/animating-the-lorentz-system-in-3d/>, avec animation
- avec Ipython notebook
	- [http://nbviewer.ipython.org/github/pjpmarques/Modelling-the-World/blob/master/Lorenz%](http://nbviewer.ipython.org/github/pjpmarques/Modelling-the-World/blob/master/Lorenz%20Attractor.ipynb) [20Attractor.ipynb,](http://nbviewer.ipython.org/github/pjpmarques/Modelling-the-World/blob/master/Lorenz%20Attractor.ipynb)
	- [http://nbviewer.ipython.org/gist/dpsanders/d417c1ffbb76f13f678c,](http://nbviewer.ipython.org/gist/dpsanders/d417c1ffbb76f13f678c) y compris un tutoriel sur les ODE

## **Prolongements**

- [animation 3D analogue](http://geoffboeing.com/2015/04/animated-3d-plots-python/)
- $\bullet$  ...

From: <https://dvillers.umons.ac.be/wiki/>- **Didier Villers, UMONS - wiki**

Permanent link: **[https://dvillers.umons.ac.be/wiki/teaching:progappchim:attracteur\\_lorenz?rev=1429861994](https://dvillers.umons.ac.be/wiki/teaching:progappchim:attracteur_lorenz?rev=1429861994)**

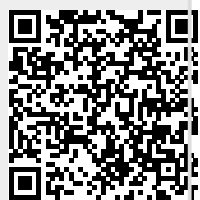

Last update: **2015/04/24 09:53**